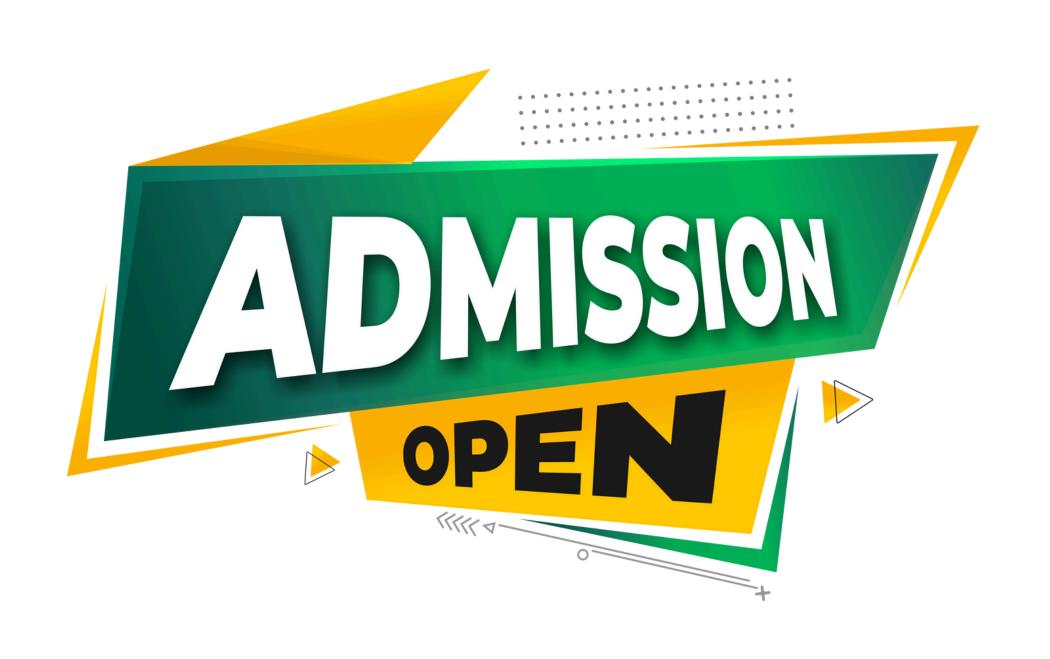

Web Development With PHP Training Program

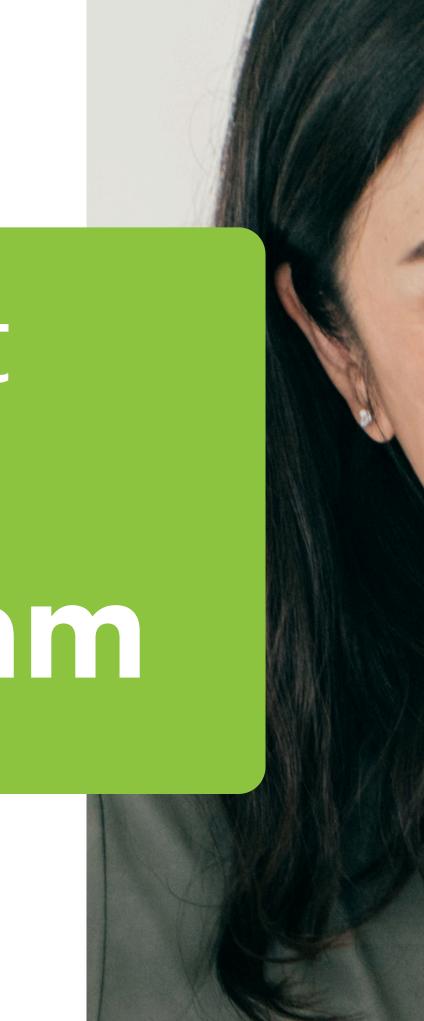

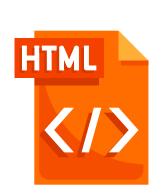

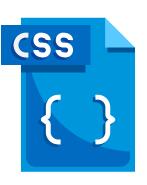

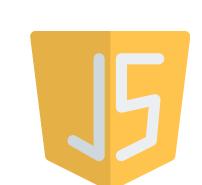

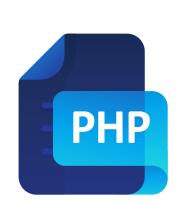

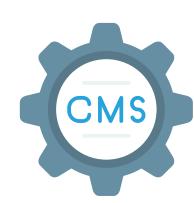

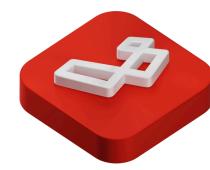

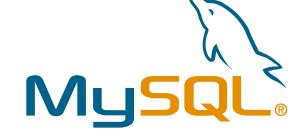

# Why Choose us

- 100% Placement Support
- Training on Live Projects
- Modern Facilities
- Monthly Mock Interviews

- Smart Classes
- Pair Programming With Industry Experts

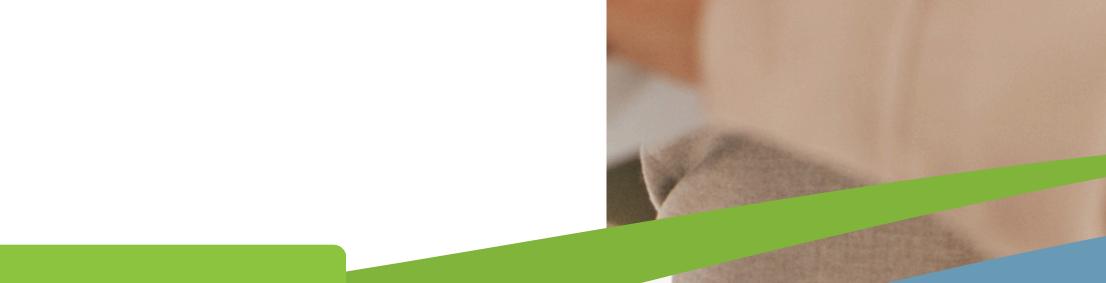

## Contact us

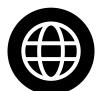

training.zestgeek.com

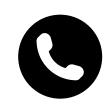

+91-99885-34287

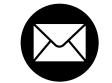

@info@zestgeek.com

Scan me

ZestGeek

Your Leading Tech Partner

# OUR COURSE INCLUDE

### Month 1: The Basics of Web Development & PHP Fundamentals

#### **Introduction to Client-Side Development**

**Basic concepts of HTML5** 

**Basic concepts of CSS3** 

Basic concepts of Javascript & jQuery

#### **Introduction to PHP**

What is PHP and its role in web development

Setting up a local development environment (XAMPP, WAMP, or similar)

**Basic PHP syntax and** structure

### **Introduction to Client-Side Development**

**Understanding the client-server** architecture

**Basics of HTTP and how the** web works

#### Variables, Data Types, and **Operators**

**Declaring variables and data types** 

**Basics of HTTP and how the web** works

### Month 2: Control Structures & Data Handling

#### **Control Structures**

**Conditional statements** (if, else, switch)

Loops (for, while, do while, foreach)

#### **Array Handling and Data** Manipulation

**PHP Indexed Array** 

Setting up a local development environment (XAMPP, WAMP, or similar)

**PHP** Associative **Arrays** 

#### **Built-in PHP Functions, and Custom Functions**

**Parameterization and Result Transmission** 

**PHP Variable** Scope

#### **PHP Strings**

**Introduction to PHP Strings** 

**Basic String Functions** 

# Contact us

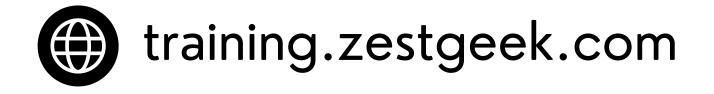

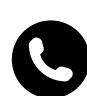

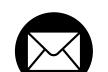

# OUR COURSE INCLUDE

### Month 3: Exploring Forms, Authentication, Authorisation & DBMS

### **PHP Form Processing and Data** Management

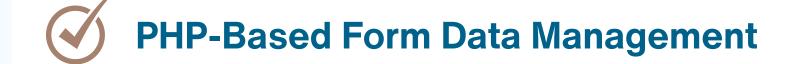

**Validation and Sanitization of Form Data** 

#### **Database Interaction and MySQL Utilization**

**Fundamentals of Databases and Structured Query Language (SQL)** 

**Establishing a Connection with** a MySQL Database

**Foundational Data Manipulation Operations (Create, Read, Update, Delete)** 

#### **Web Authentication & Authorisation**

**Managing user sessions** 

**Storing and retrieving data** using cookies

**Coding best practices** 

**Project deployment on live** servers

#### Introduction to "Wordpress CMS"

**Understanding the benefits of** using Wordpress

**Basics of HTTP and how the web** works

**Live Project on Wordpress** 

### **OUR CAPABILITI**

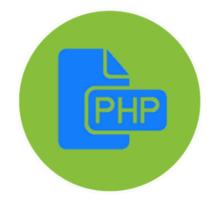

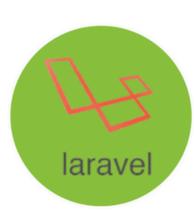

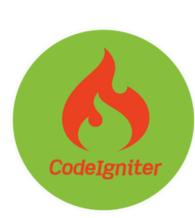

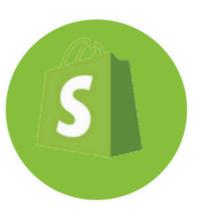

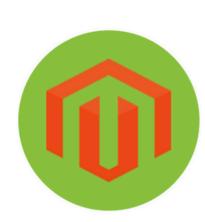

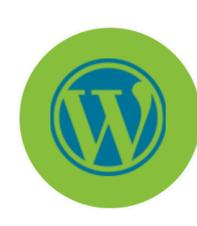

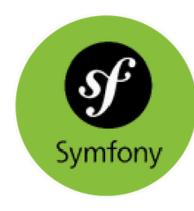

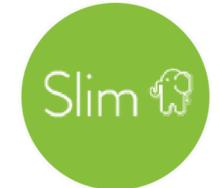

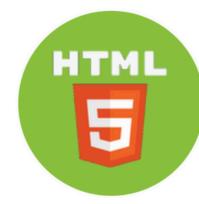

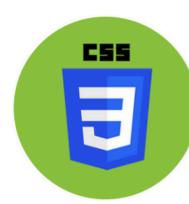

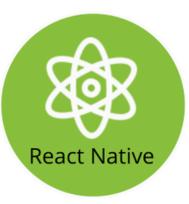

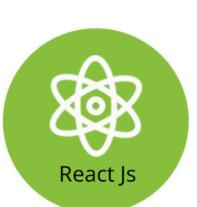

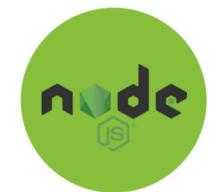

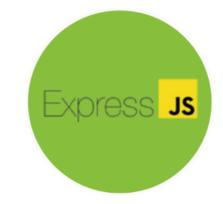

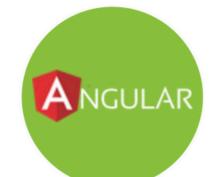

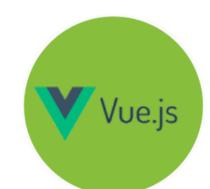

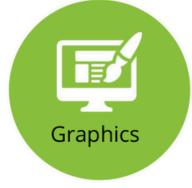

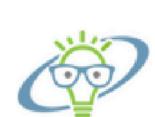

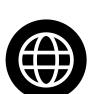

777